## Cheatography

## Python Cheat Sheet by atichatk via cheatography.com/25812/cs/6953/

| function |                                    |  |
|----------|------------------------------------|--|
| print()  | displays information on the screen |  |
| input()  | receives information from the user |  |
| int()    | converts a value to an integer     |  |

## code

print (name.upper())

print (name.lower())

print (name.capitalize())

print (name.title())

| data type                        |                                      |                              |  |
|----------------------------------|--------------------------------------|------------------------------|--|
| false                            | false boolean value                  | e false and true<br>== False |  |
| true                             | true boolean value                   | true or false<br>== true     |  |
| non                              | represents " nothin<br>or "no value" | ng" x= none                  |  |
|                                  |                                      |                              |  |
| Addition                         |                                      |                              |  |
| string + string combine together |                                      |                              |  |

## symbol

- assigns the value on the right to variable on the left
- == test if 2 things have the same value
- """ quotes out everything beneath these triple quotes until it reaches another triple quotes.

| Vocabulary     |                                                                                            |  |
|----------------|--------------------------------------------------------------------------------------------|--|
| variable       | holds a value and can be changed                                                           |  |
| string         | a list of characters such as numbers, letters, symbols                                     |  |
| Integer        | is a number that can be written without a fractional component                             |  |
| Print          | evaluates each expression in turn<br>and writes the resulting object to<br>standard output |  |
| Floating point | numbers you write a period after the<br>number and a zero (if its a whole<br>number).      |  |
| input          | receives information from the user                                                         |  |

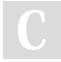

string + number

number + number

By atichatk

cheatography.com/atichatk/

crash

math - addition

Published 15th February, 2016. Last updated 15th February, 2016. Page 1 of 1. Sponsored by **ApolloPad.com** Everyone has a novel in them. Finish Yours! https://apollopad.com